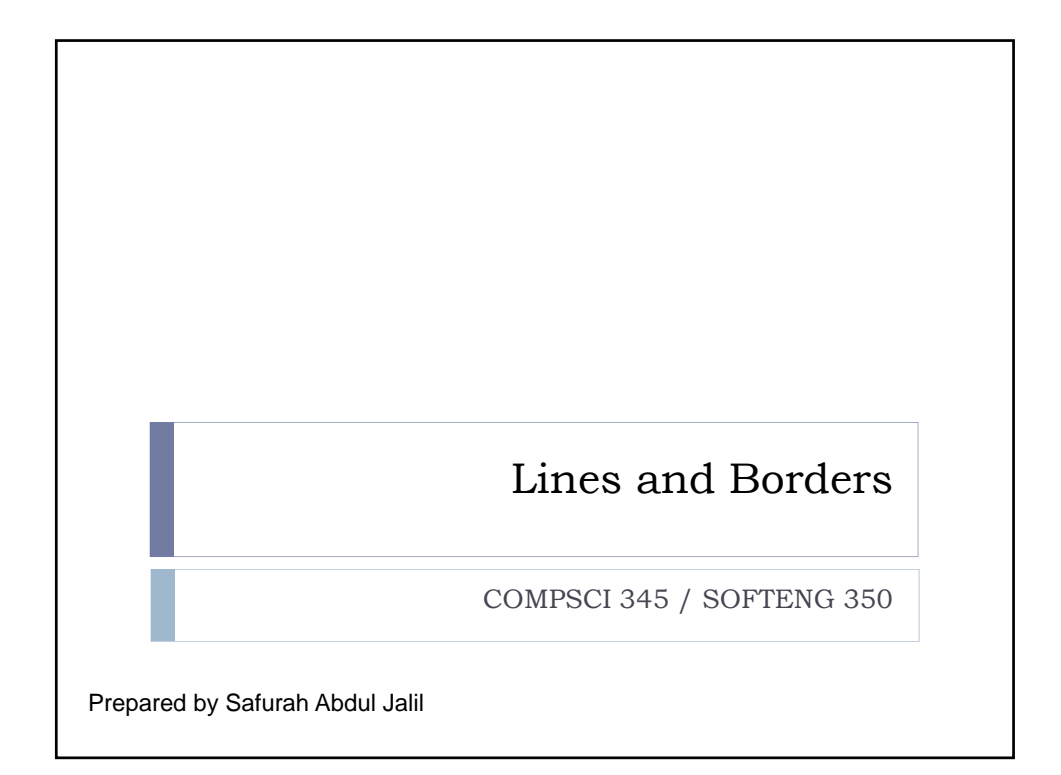

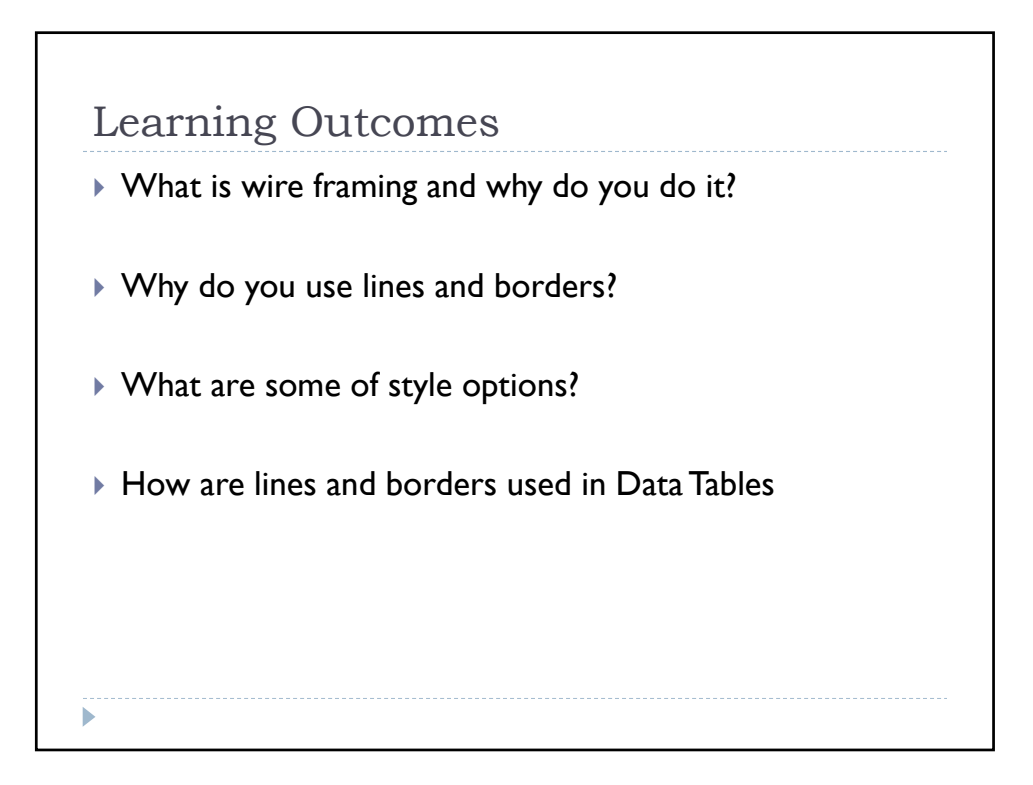

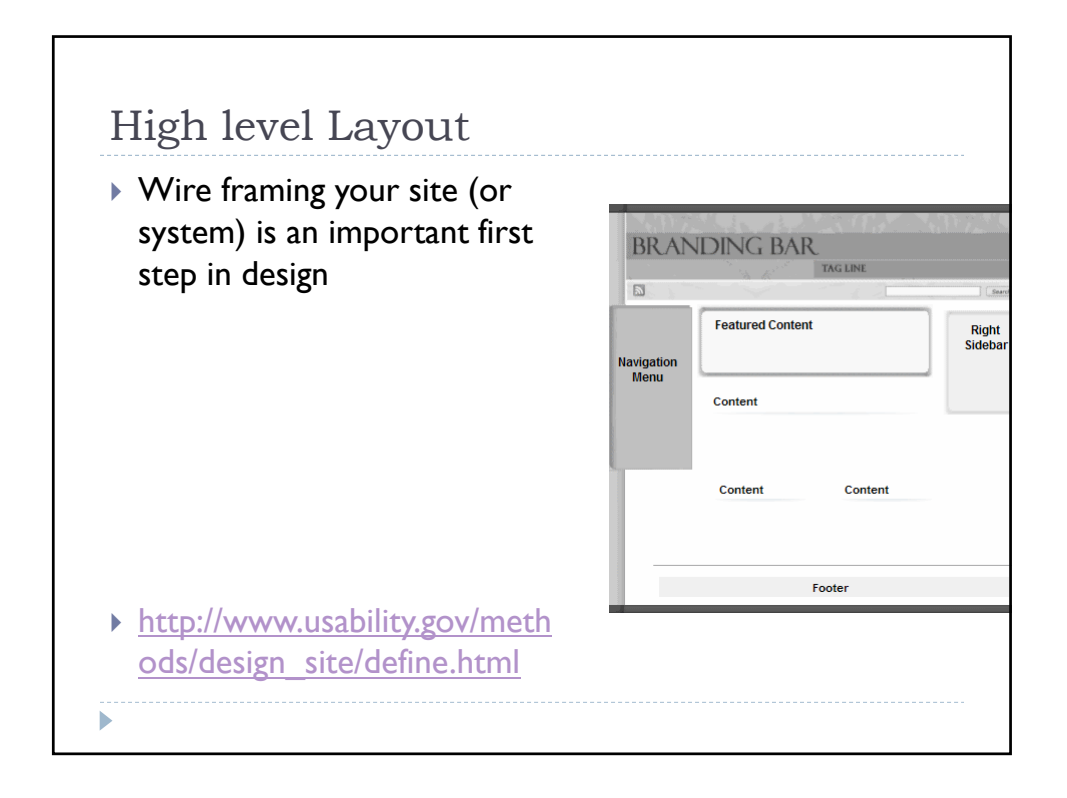

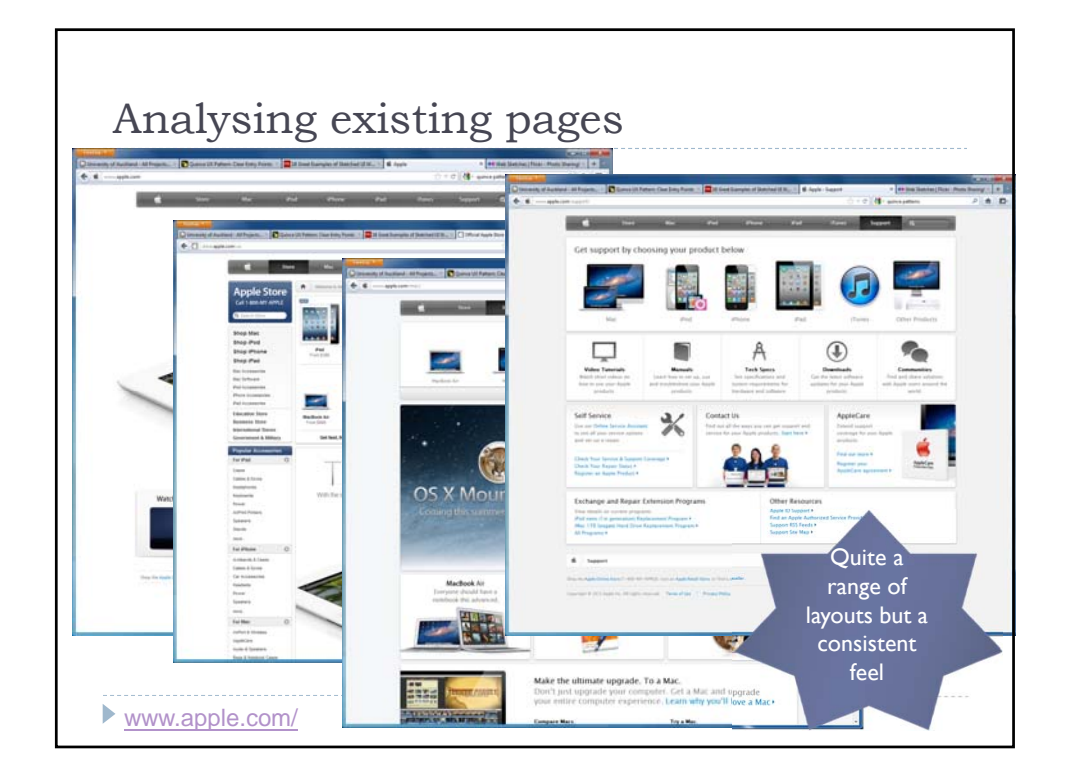

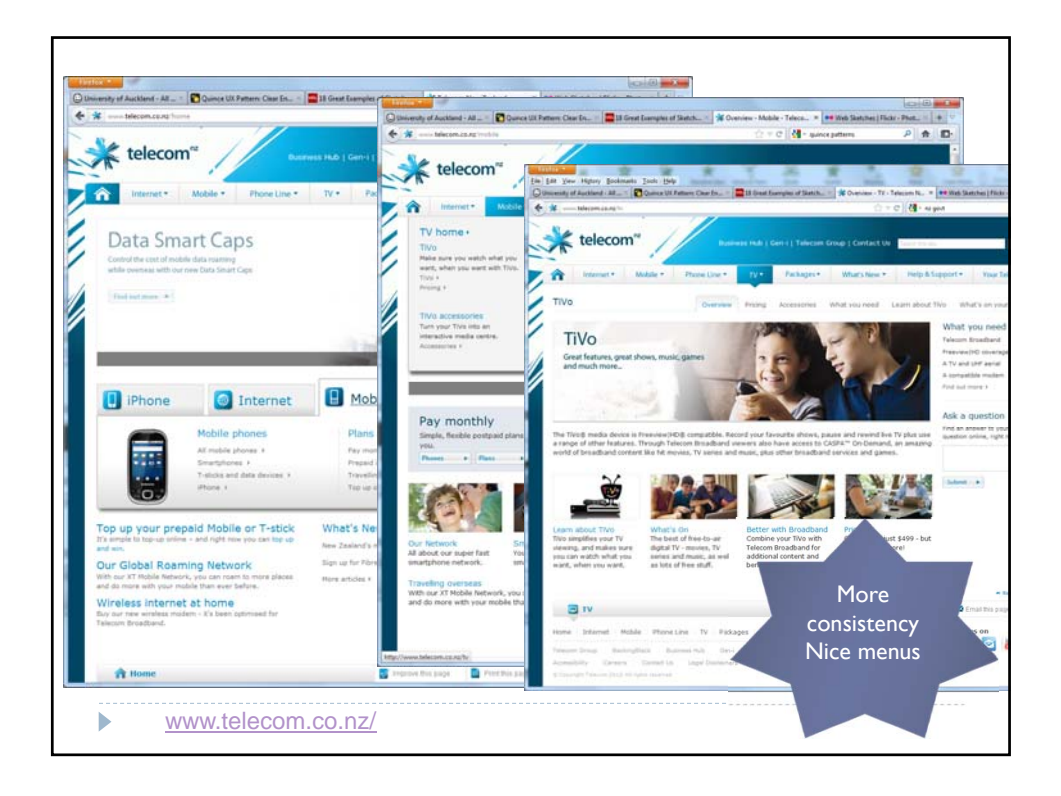

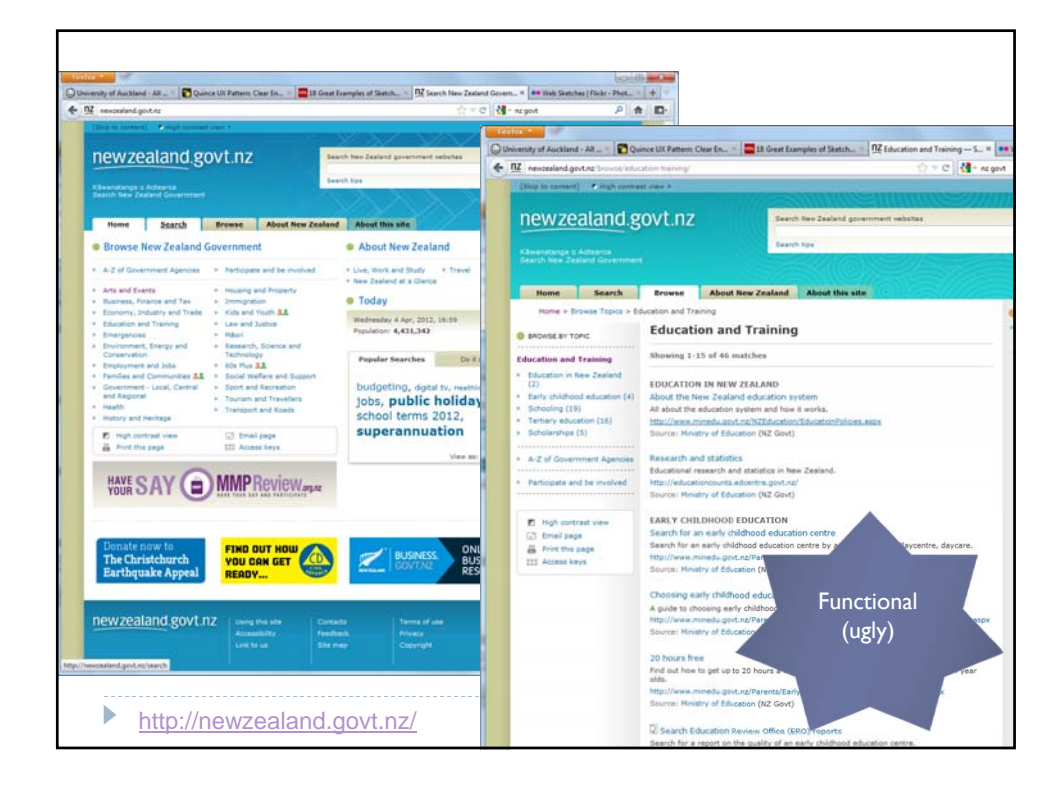

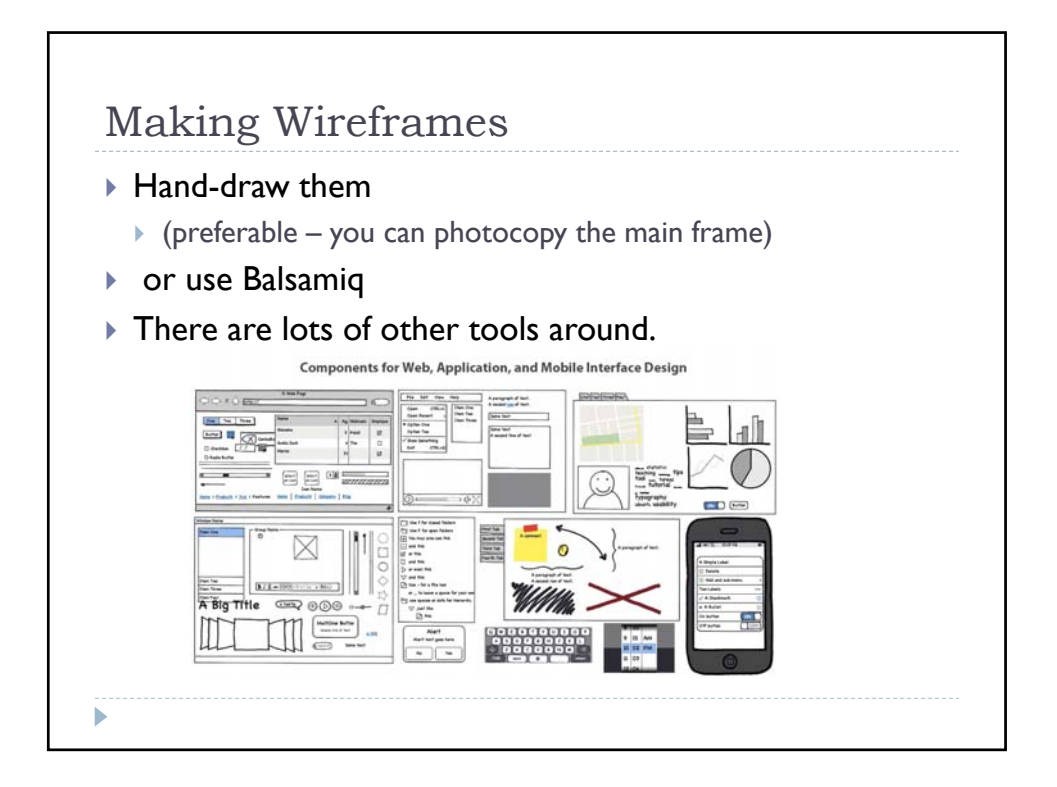

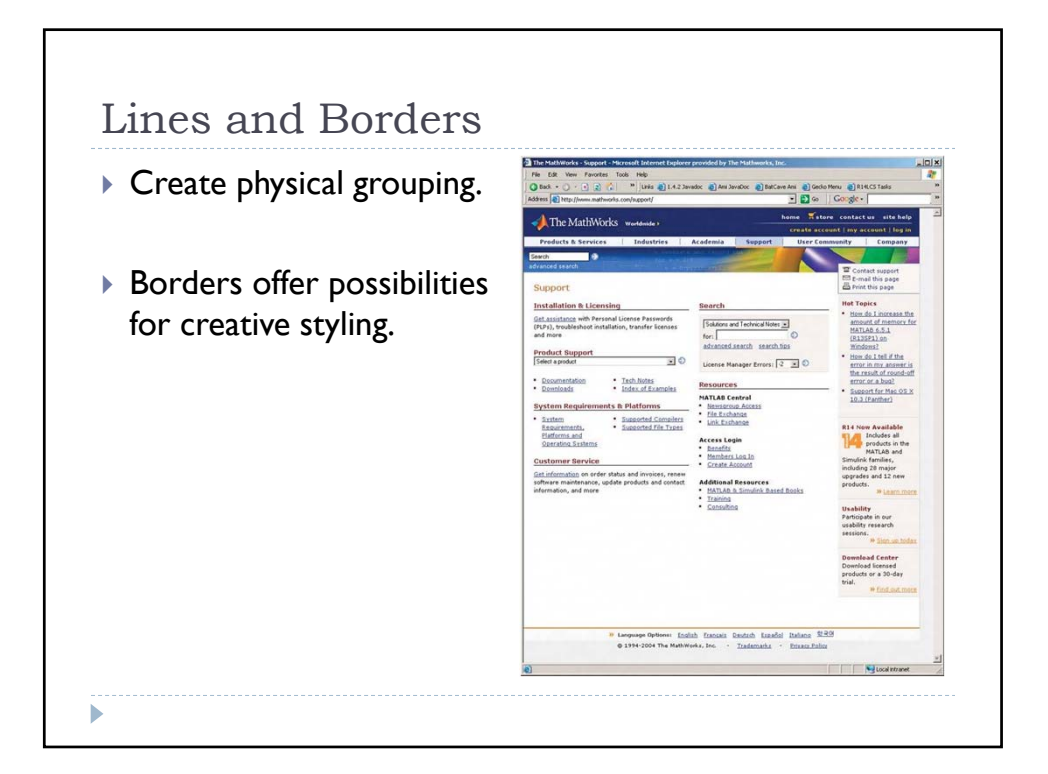

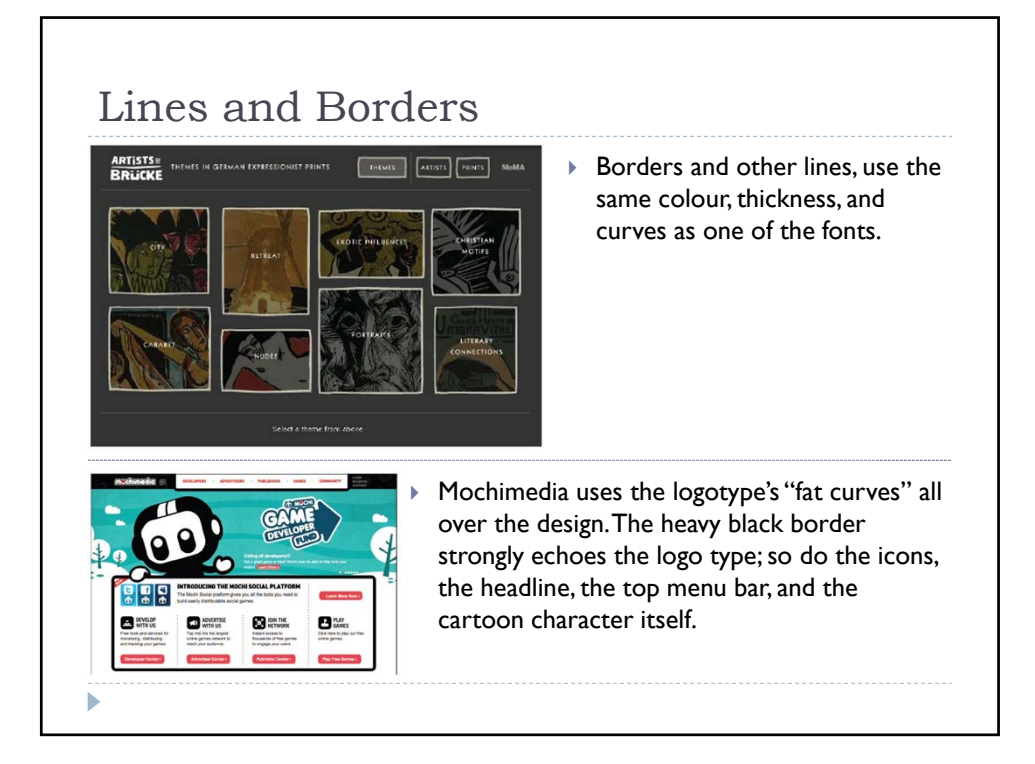

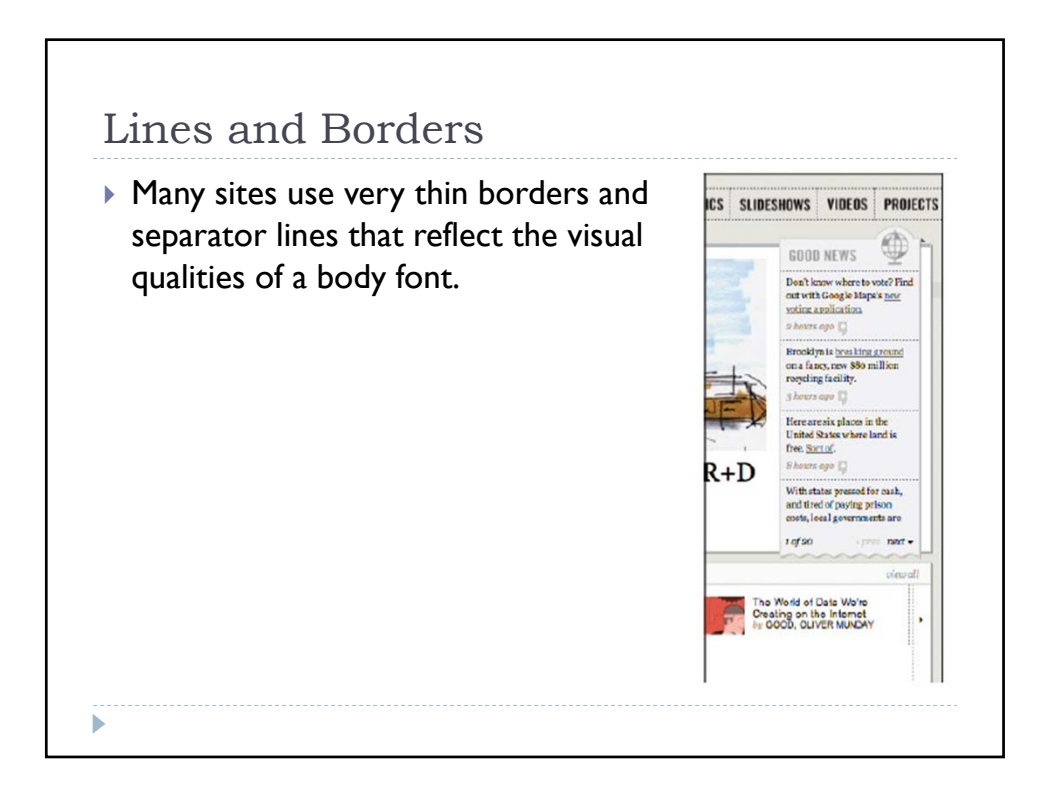

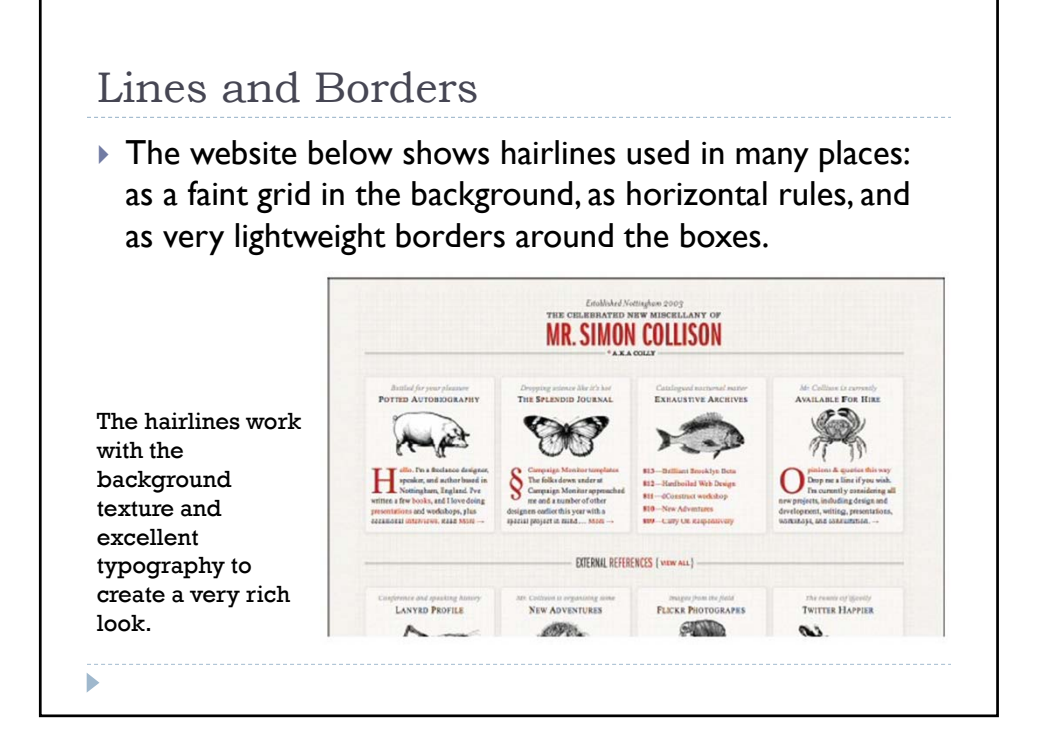

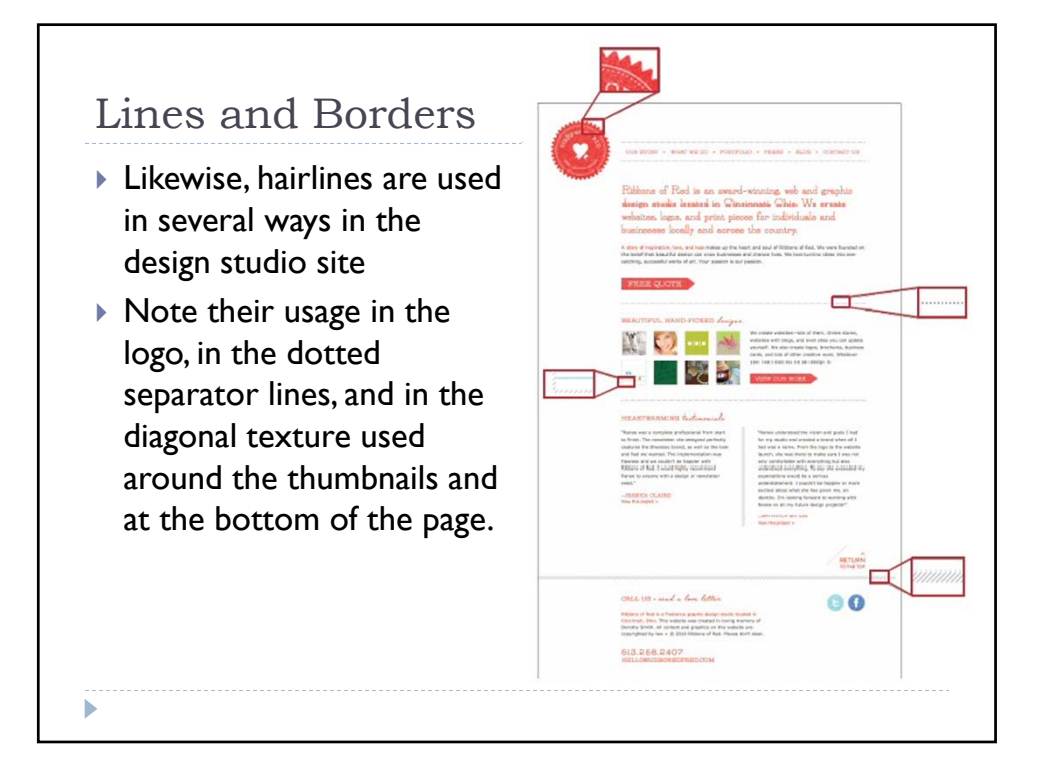

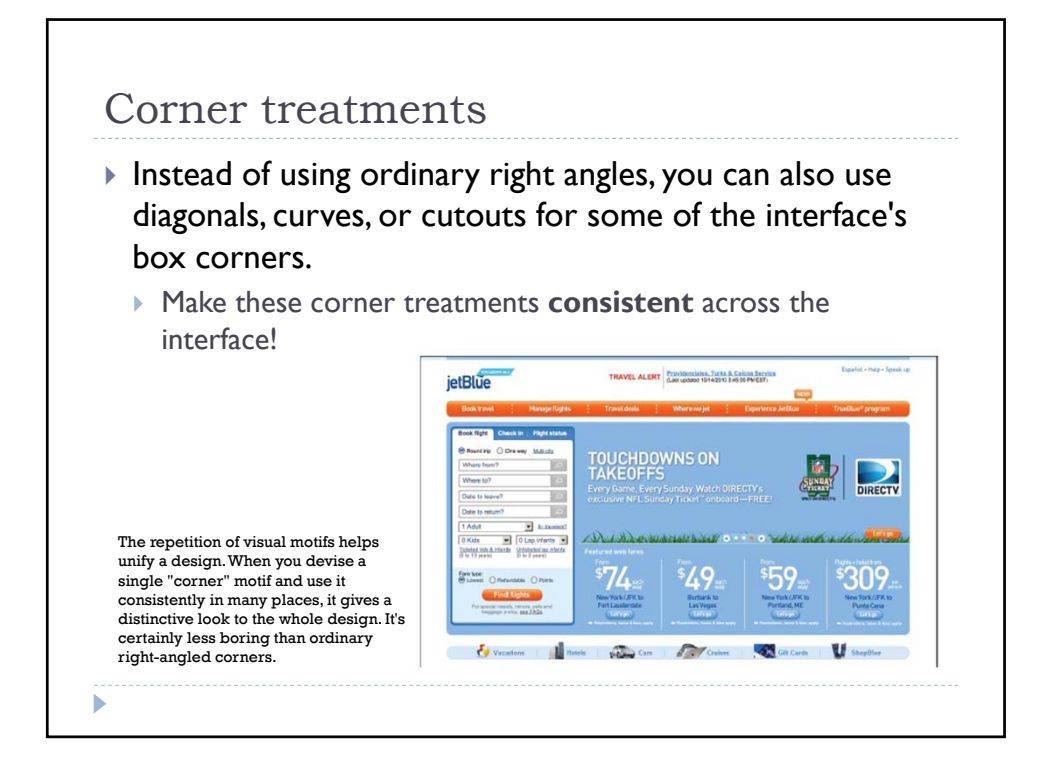

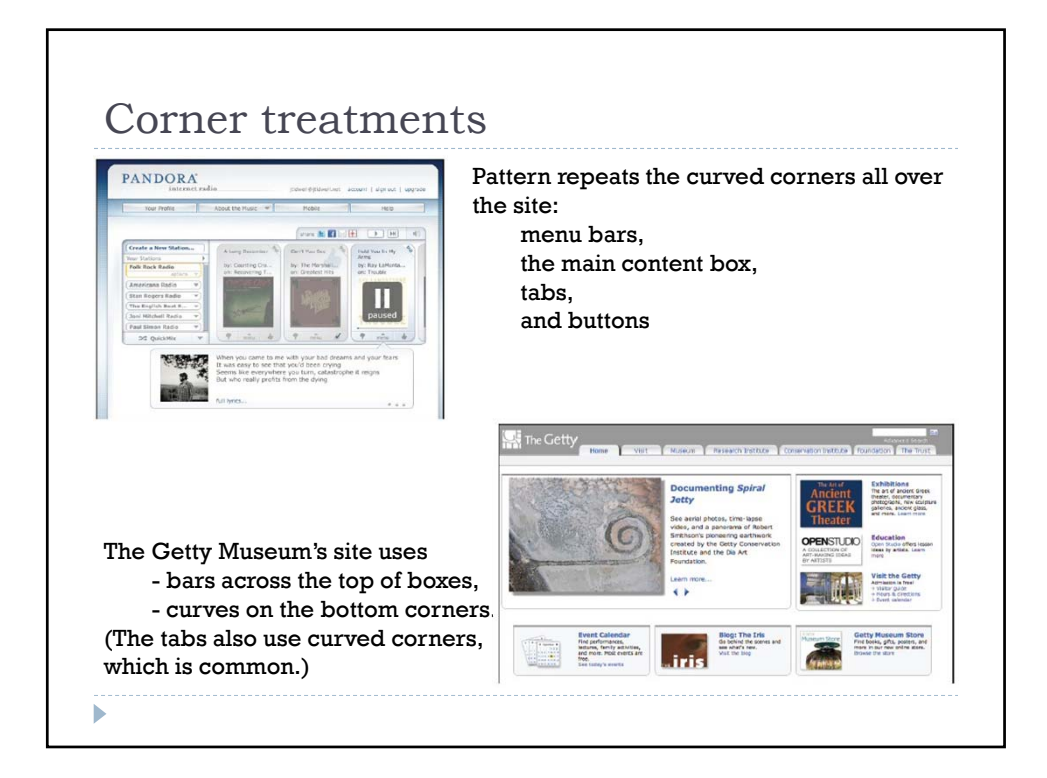

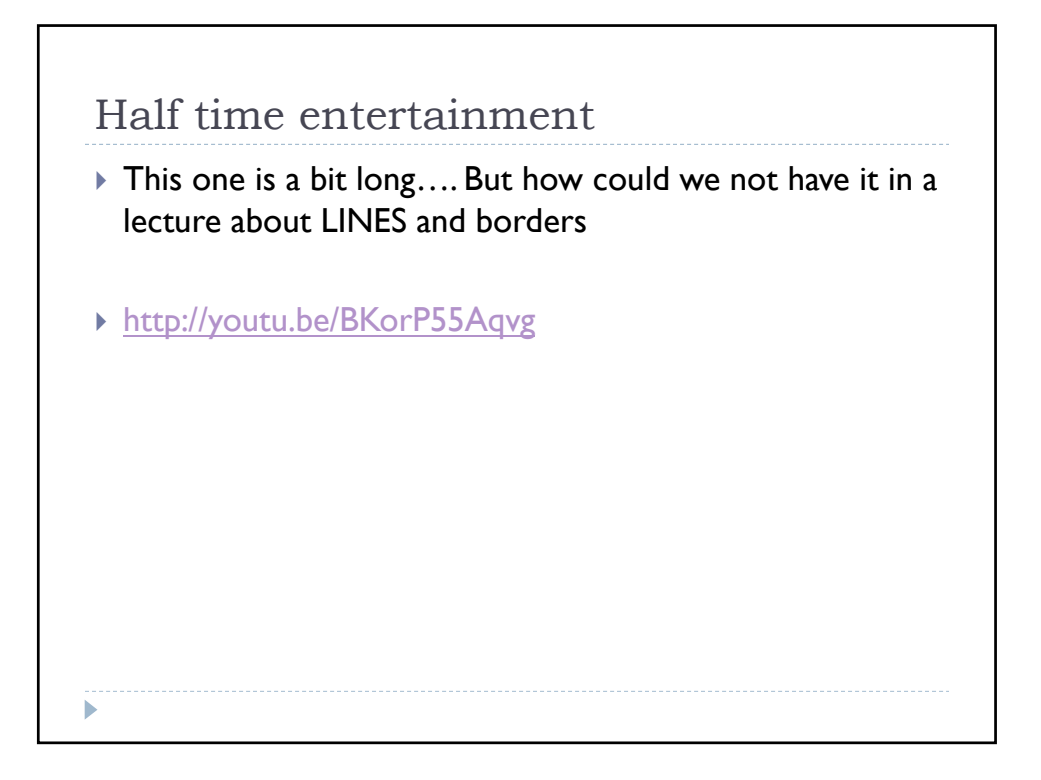

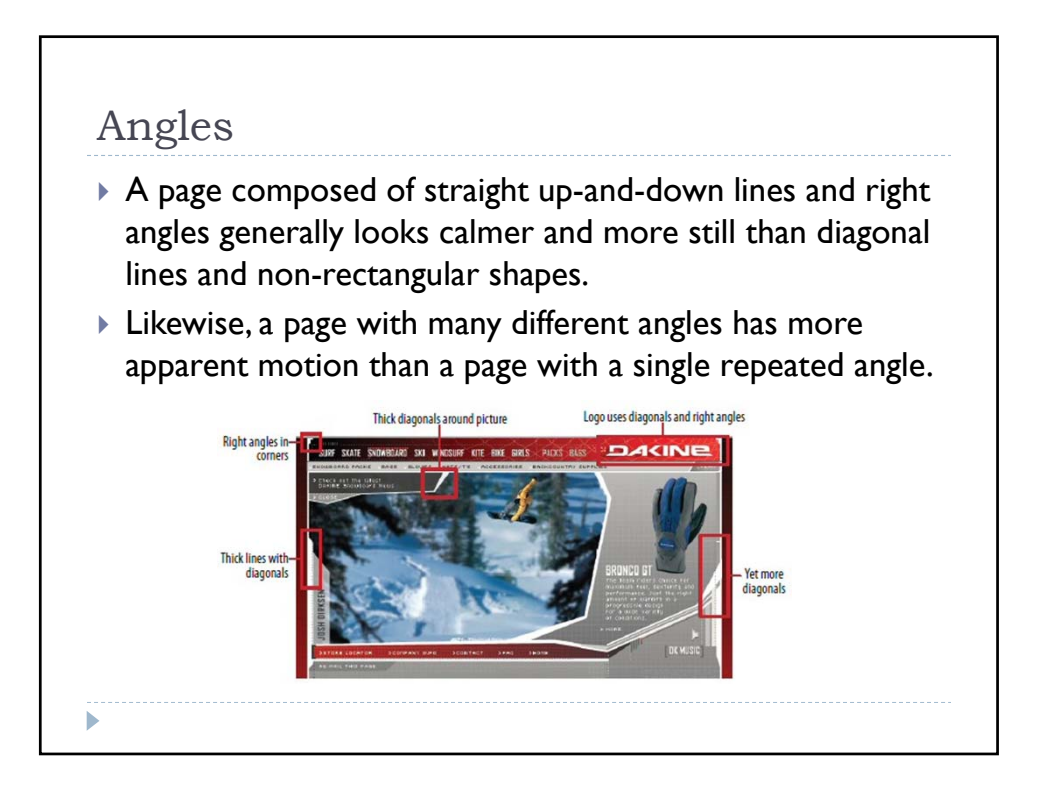

## Curves

- Curves also can add motion and liveliness, but not always.
- ▶ A design made with a lot of circles and circular arcs can be calming and restful.
	- $\triangleright$  But a curve swooping through a page sets the whole design in motion, and a few carefully chosen curves in an otherwise rectangular design add sophistication and interest.

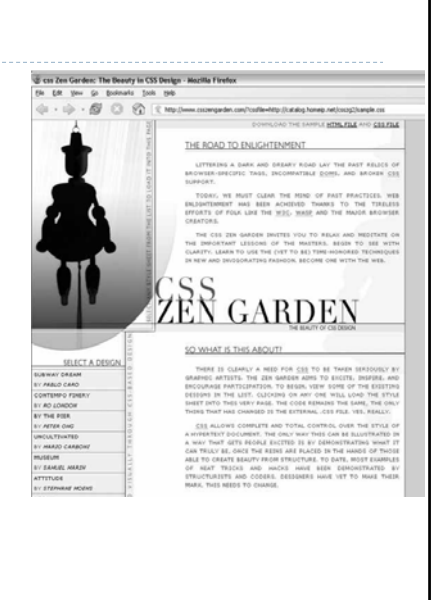

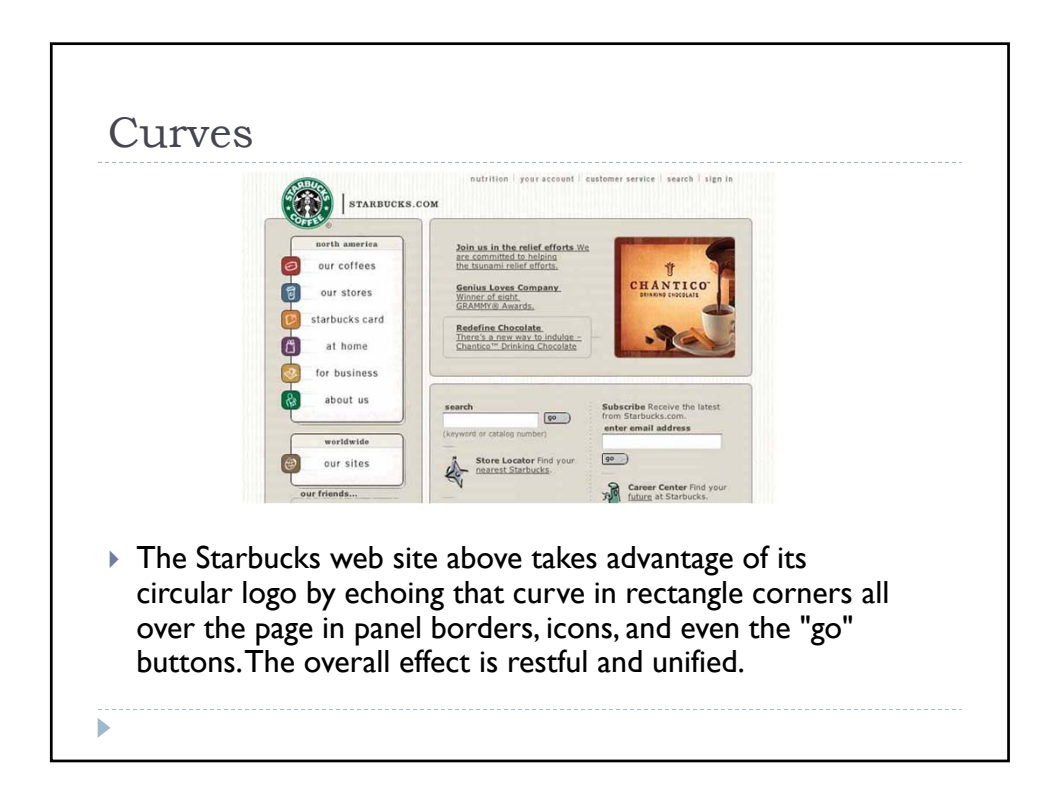

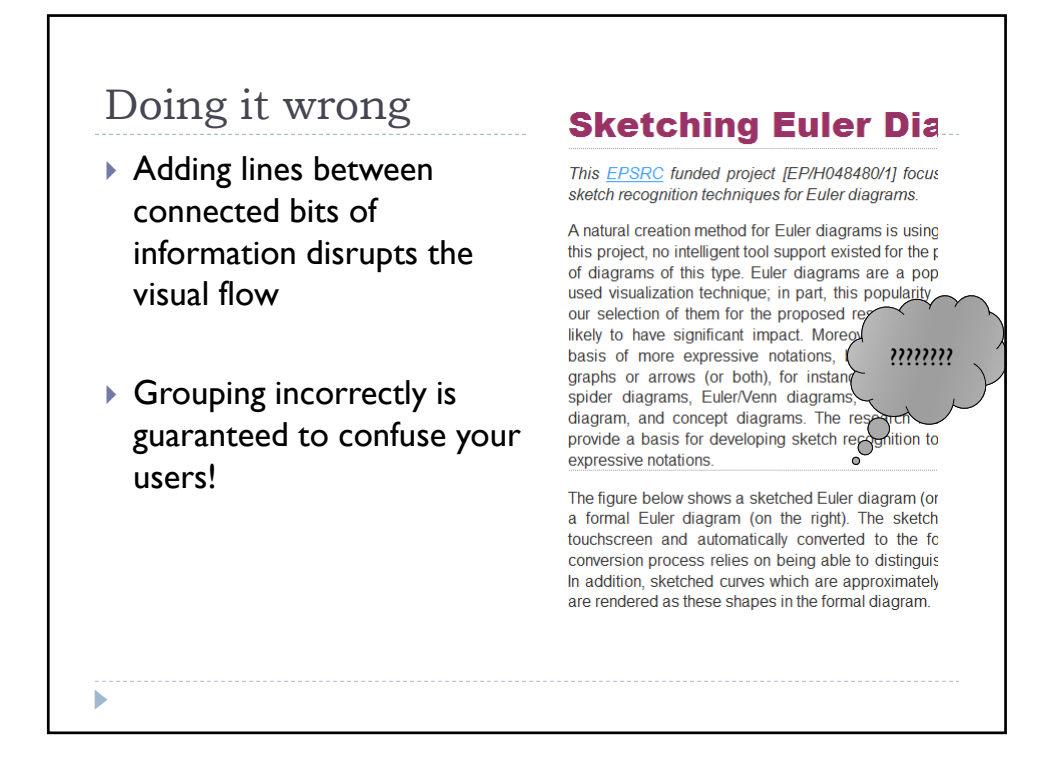

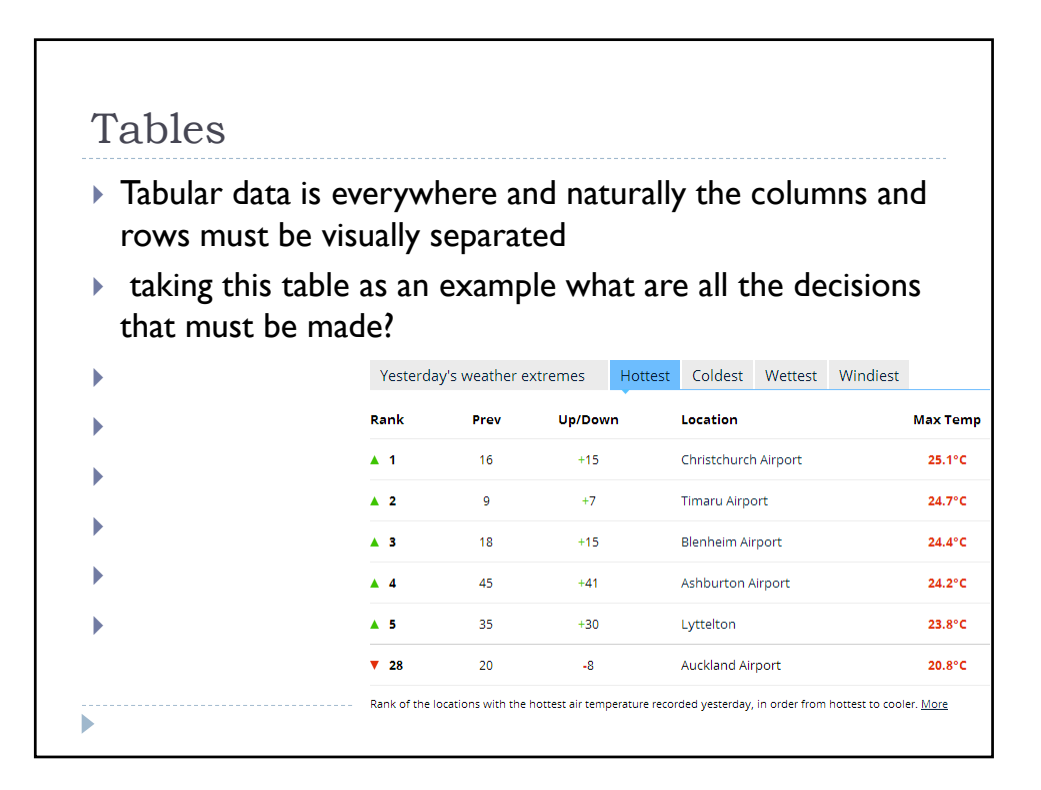

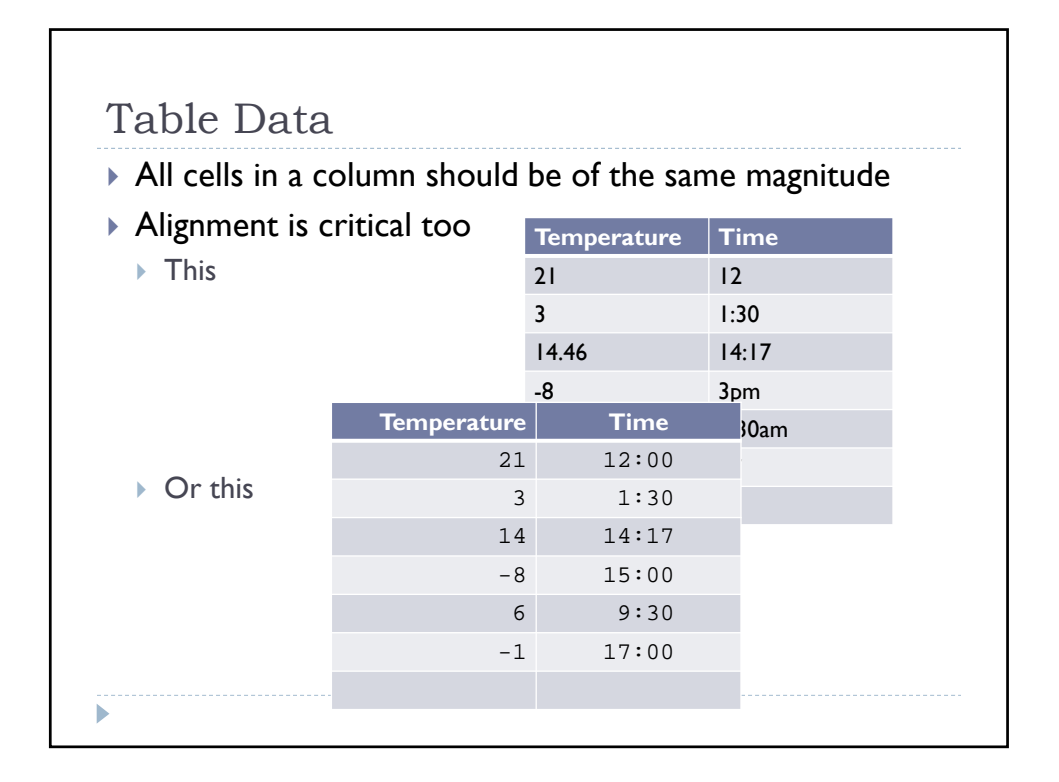

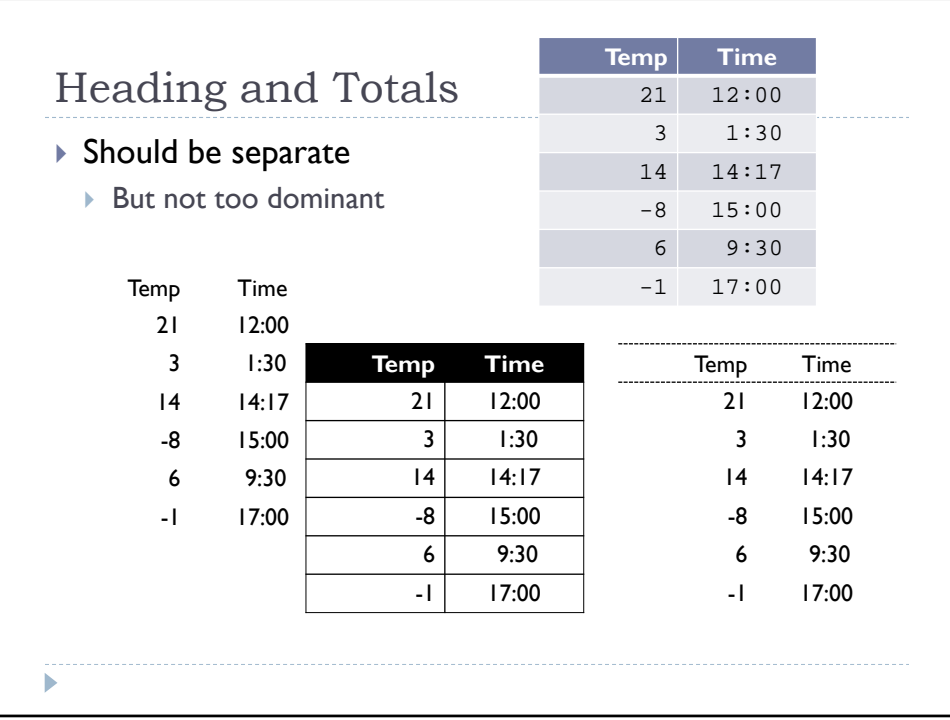

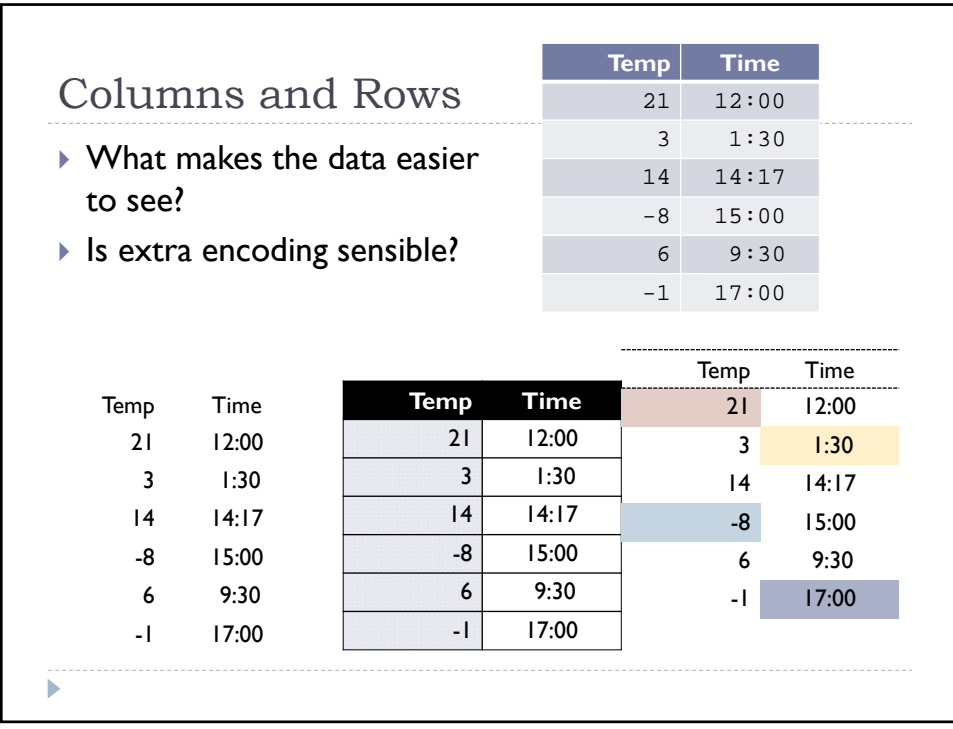

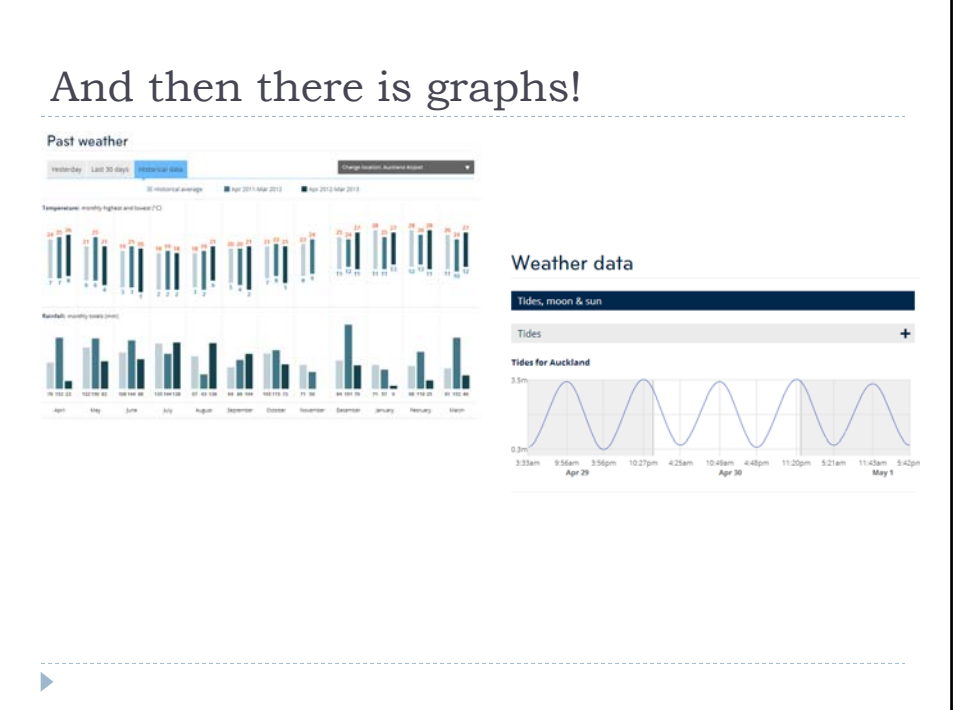

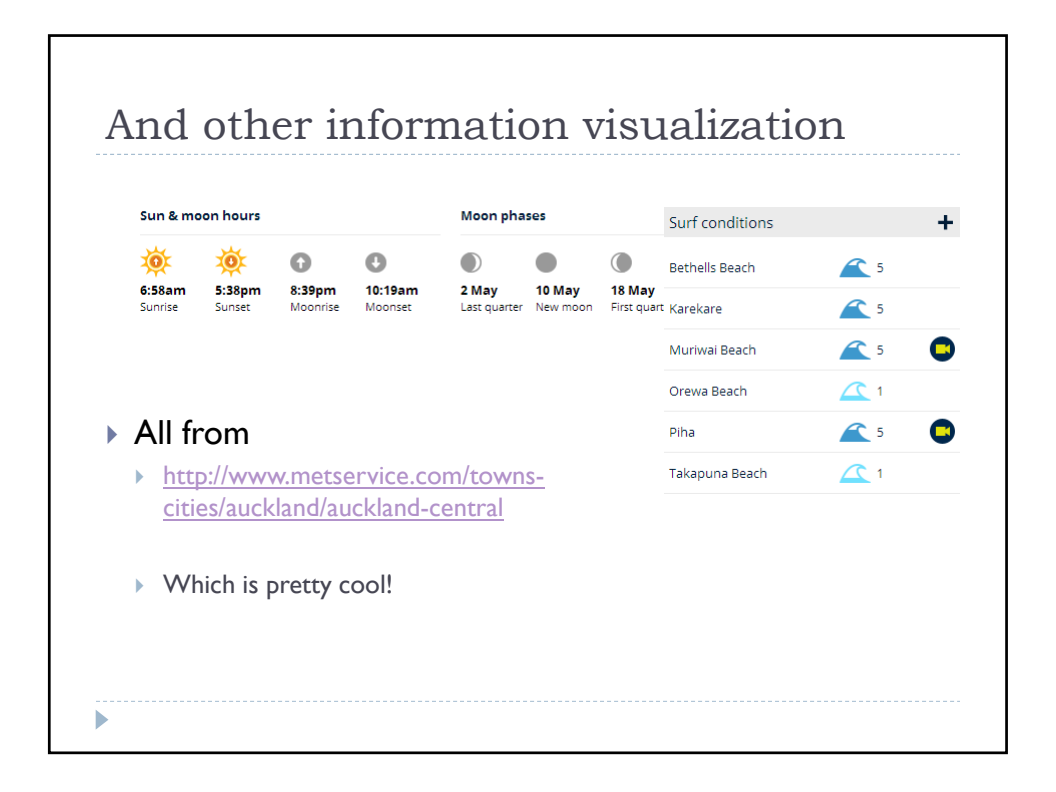

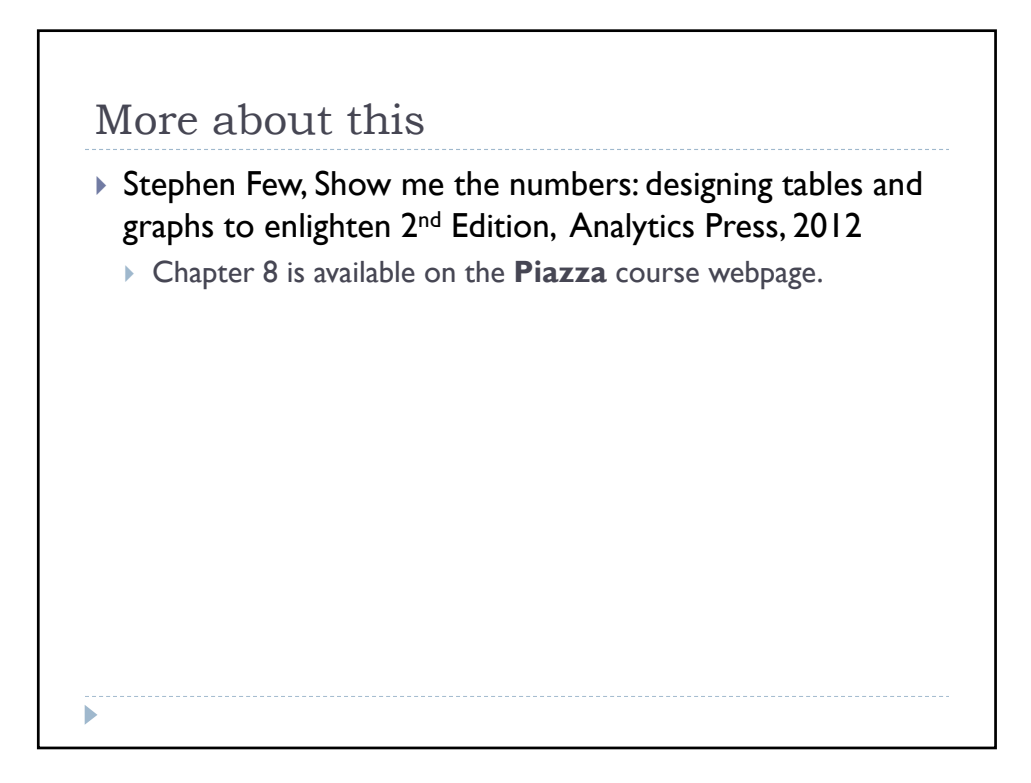

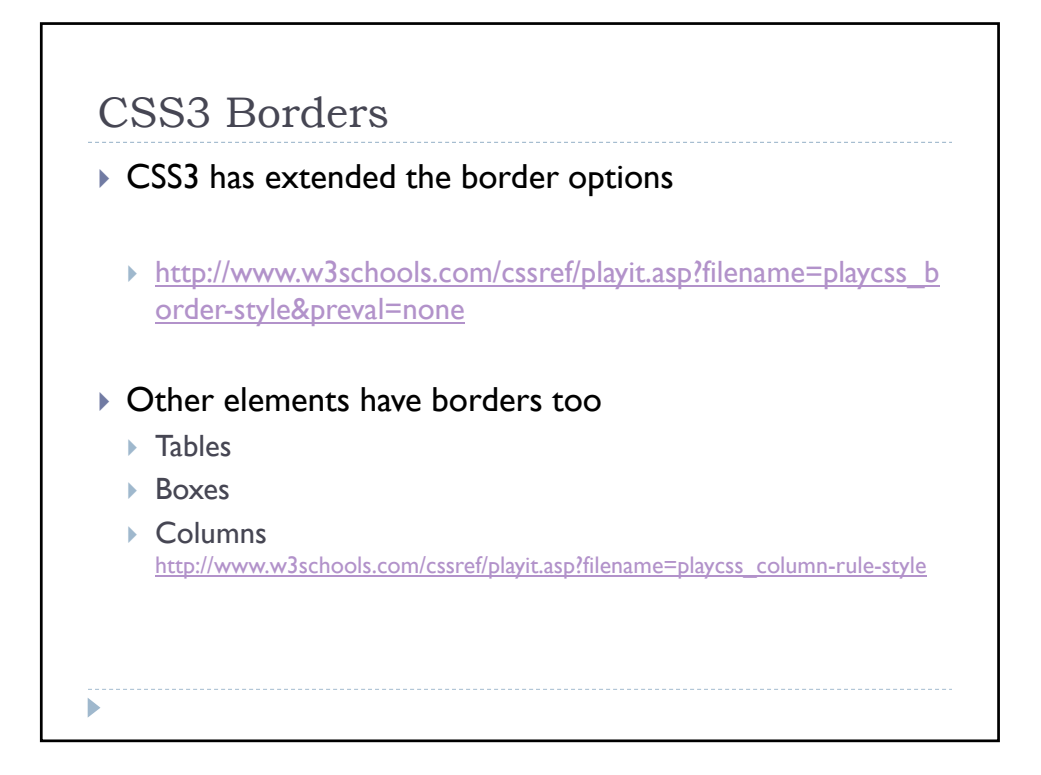

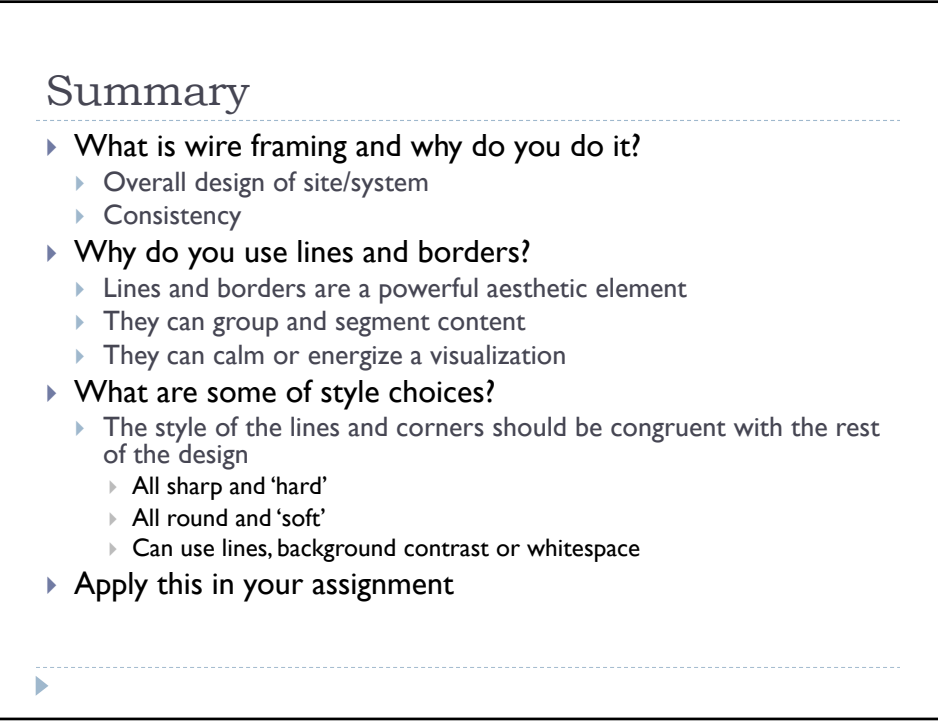

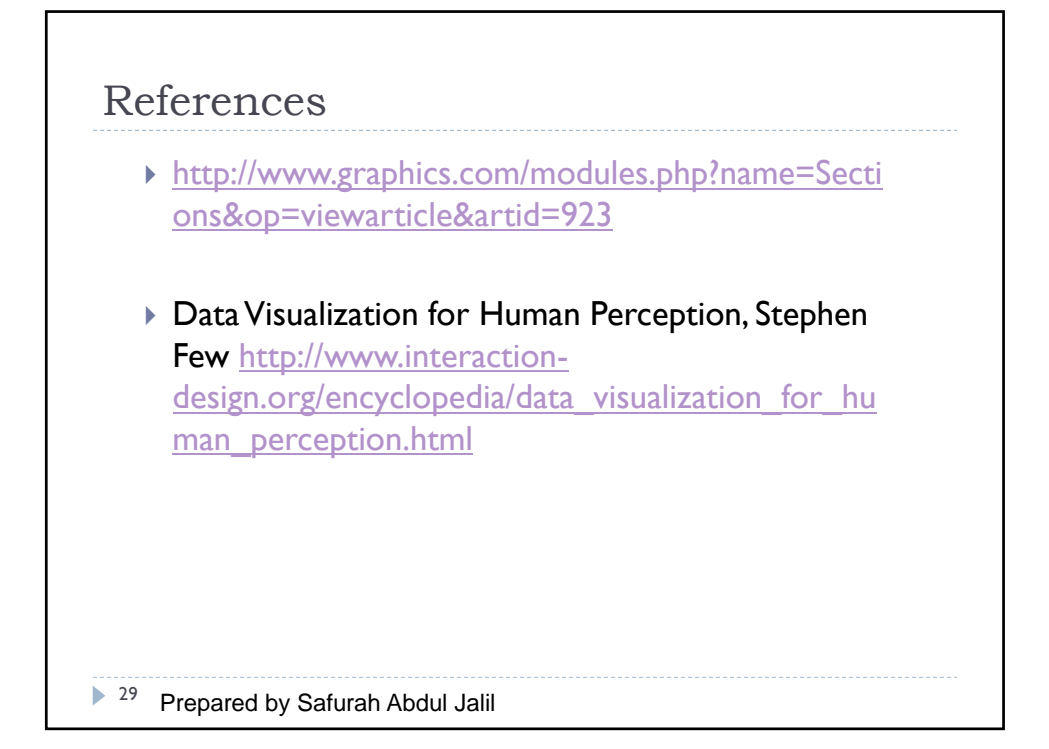